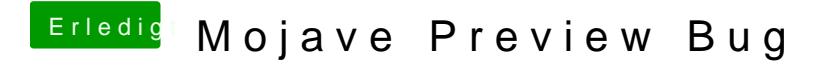

Beitrag von rubenszy vom 24. Januar 2019, 12:51

Der Kext für LiLu wird dir weiter helfen.